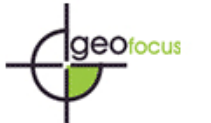

# **DELIMITACIÓN DE ECOSISTEMAS SUMERGIDOS (PRADERAS DE FANERÓGAMAS) A PARTIR DE IMÁGENES EOS-ASTER EN LA ZONA COSTERA DEL DEPARTAMENTO DE LA GUAJIRA (COLOMBIA): RESULTADOS PRELIMINARES**

ALEJANDRO ALBERTO CASTAÑO-GALLEGO y PILAR LOZANO-RIVERA Instituto de Investigaciones Marinas y Costeras "José Benito Vives de Andréis" INVEMAR Cerro Punta Betín, Santa Marta, Magdalena, Colombia [alejandro\\_castano@invemar.org.co](mailto:alejandro_castano@invemar.org.co) [plozano@invemar.org.co](mailto:plozano@invemar.org.co)

### RESUMEN

La necesidad de aprovechar las zonas costeras bajo principios de conservación y sostenibilidad hace que el sensoramiento remoto sea un insumo fundamental para hacer inventarios y monitoreo de ecosistemas estratégicos, como las praderas de fanerógamas. Por esto la presente investigación pretende mostrar los resultados preliminares en la aplicación de una metodología para delimitar este tipo de ecosistemas usando imágenes EOS-ASTER y el software SPRING v. 4.1 en la zona costera del Departamento de la Guajira (Colombia). Aprovechando el procesamiento digital, el propósito es obtener la mayor información de las imágenes del sensor ASTER, eliminando en parte la subjetividad del operador y permitiendo que el ordenador delimite la información contextualmente de acuerdo a los valores de reflectancia.

Palabras clave: Sensoramiento remoto, EOS-ASTER, praderas de fanerógamas, segmentación por regiones.

# DELIMITATION OF UNDERWATER ECOSYSTEMS (PHANEROGAM PRAIRIES) USING EOS-ASTER IMAGERY. COASTAL AREA OF LA GUAJIRA (COLOMBIA): PRELIMINARY RESULTS

# ABSTRACT

The need for usage of coastal areas under conservation and sustainability principles makes remote sensing a key tool for monitoring and inventory activities related to the study of strategic ecosystems such as phanerogam prairies. Thus, this research intends to show preliminary results obtained after application of a methodology, based on EOS-ASTER imagery and SPRING v. 4.1 software, carried out to delimitate this kind of ecosystems in the coastal region of La Guajira (Colombia). The purpose is to acquire the widest information from the ASTER sensor, eliminating

in this way part of the user subjectivity and allowing for the computer to delimitate the information in a contextual manner according to reflectance values.

Keywords: Remote Sensing, EOS-ASTER, phanerogam prairies, region segmentation.

# **1. Introducción**

1.1. Planteamiento del problema

Actualmente no se cuenta con una herramienta que aplique el sensoramiento remoto para la delimitación de pastos marinos que sea efectiva en cuanto a la relación costo beneficio y que pueda ser articulada dentro de los procesos administrativos de manejo integrado de zonas costeras a la Unidad Ambiental Costera de la alta Guajira, Departamento de la Guajira.

# 1.2. Área de estudio

La Unidad Ambiental Costera de la Alta Guajira, definida como unidad de ordenamiento costero por la Política Nacional Ambiental para el Desarrollo Sostenible de los Espacios Oceánicos y las Zonas Costeras e Insulares de Colombia (PNAOCI), está localizada en el extremo nororiental de Colombia ([Figura 1](#page-15-0)). A lo largo de este litoral, las praderas de Fanerógamas están presentes en tres zonas: **a) Puerto López:** costa oriental de la península de la Guajira (11°55' N, 71°17'W), donde existen pequeños y discretos rodales de pastos que franjean la costa b) **Cabo de la Vela – Riohacha:** Frente a los largo de los casi 150km de línea de costa comprendidos entre el cabo de la Vela (12°08'N, 72°15'W) y algo más al sur occidente de la ciudad de Riohacha (11°32'N, 72°56'W), se extiende una amplia plataforma que en su parte más somera (0-15m. de profundidad) concentra más de dos terceras partes de extensión de praderas de pastos marinos del caribe colombiano, es decir 33.174 hectáreas. c) **Bahía Portete:** (12°09'- 16' N, 71°51'-72°00'W), comunicada con mar abierto por una boca de unos dos kilómetros de ancho, concentra en su interior 1.320 hectáreas de praderas (Ecology Environment, 1984; INVEMAR, 1988 y 1992). En esta última área se concentra gran parte de los procesos preliminares realizados.

En este documento se presentan los antecedentes y el marco conceptual sobre el cual se realiza esta investigación describiendo las condiciones ambientales de las Praderas de pastos marinos, las bases conceptuales de la aplicación de técnicas de sensoramiento remoto en ecosistemas sumergidos y el funcionamiento del sensor ASTER. También se describe la metodología del pre-procesamiento y del procesamiento de los datos. Y, por último, se hace una descripción de los resultados y conclusiones preliminares.

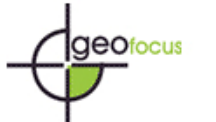

### **2. Antecedentes**

### 2.1. Praderas de fanerógamas

Aunque las algas son por antonomasia los vegetales del mar, un reducido número de plantas vasculares fanerógamas, o plantas con flores, han invadido el medio marino, dando lugar, algunas de ellas, a formaciones vegetales muy características en las aguas litorales denominadas comúnmente "praderas" marinas.

Estas fanerógamas o pastos marinos han desarrollado la capacidad de desarrollar todo su ciclo de vida sumergidas en agua salina o salobre. Más que un grupo de plantas sistemáticamente consistente, se trata de unas 57 especies de angiospermas (de las aproximadamente 250.000 existentes en toda la biósfera), agrupadas en doce géneros y cuatro familias (Kuo y Hartog, 2001), más una especie, género y familia adicional (R*uppia marítima*, Ruppiaceae) de hábitos estuarinos que oscilan desde aguas dulces a marinas (Short *et al.,* 2001).

La distribución espacial de las distintas especies de pastos marinos es una función de las condiciones ambientales. Se destacan por su importancia: luz, temperatura, salinidad, sustrato, movimiento del agua y disponibilidad de nutrientes.

Según Morris y Tomasko (1993), la luz es el principal factor ambiental que controla la sobrevivencia y distribución batimétrica de los pastos marinos, en particular la que tiene una longitud de onda entre 400 y 700nm (luz fotosintéticamente activa). En la Florida algunas especies requieren entre 15 y 30% de la luz incidente (la que llega a la superficie del agua) para mantenerse a largo plazo. Otras especies parecen requerir menos luz (aprox. 6-12%), lo que les posibilita vivir en aguas relativamente turbias y a mayor profundidad. Otros factores que afectan la disponibilidad de luz incluyen el efecto de sombra causado por macroalgas y alto epifitismo, así como muelles, embarcaciones permanentemente fondeadas y otras estructuras.

En cuanto a la temperatura, los pastos marinos prefieren temperaturas del agua entre 20 y 30°C, aunque algunas especies se encuentran comúnmente en zonas más someras, donde las variaciones de temperatura son más amplias, y tienden a soportar mejor periodos prolongados de temperaturas extremas. En contraste, hay pocas especies más sensibles, que presentan mortalidad a temperaturas inferiores a 20°C (Zieman, 1975a, 1982).

Con respecto a la salinidad, aunque cualquiera de las especies de pastos marinos puede tolerar considerables fluctuaciones de ésta por algún tiempo, todas ellas tienen su nivel óptimo en el ámbito de 24-35 y tienden a presentar exfoliación cuando la salinidad se acerca a los extremos del rango de tolerancia (Zieman, 1975a, b).

Por otro lado, los pastos marinos crecen en una amplia variedad de sustratos, desde finos fangos hasta arenas gruesas e incluso fondos pedregosos. Dado que poseen raíces, requieren una cierta profundidad de sedimento para poder desarrollarse; los sedimentos anclan las plantas contra el movimiento del agua y les brindan las matrices para su crecimiento y fuente de nutrientes.

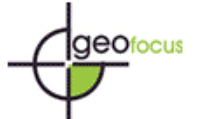

Suficiente profundidad del sedimento y estabilidad física es la característica más importante del sustrato para su crecimiento y desarrollo, y los requerimientos en tal sentido son distintos para cada especie (Zieman 1982).

Respecto a los nutrientes, los principales constituyentes del material vegetal son carbono, nitrógeno y fósforo. La obtención de estos componentes como nutrientes disueltos es un factor importante en la producción de pastos marinos. En general, los pastos obtienen la mayoría del carbono inorgánico del CO2 libre y asimilan el nitrógeno y el fósforo de los sedimentos a través de sus raíces y rizomas, así como de la columna de agua a través de las hojas (Philips y Méñez, 1988).

Conocer estas condiciones ambientales forma parte del proceso para adquirir la información contextual necesaria para utilizar el sensoramiento remoto como herramienta de monitoreo en los pastos marinos.

2.2. Sensores remotos aplicados a ecosistemas sumergidos

Varios trabajos han sido publicados sobre trabajos de sensoramiento remoto aplicado a ecosistemas sumergidos. Green *et al. (*2000) hacen un estudio para comparar la precisión ofrecida por diversos sensores. Concluyen que, al parecer, las imágenes producidas por el sensor Landsat TM son las más acertadas para delimitar estos ecosistemas, alcanzando una precisión de 60%, mientras que los sensores aerotransportados como el CASI, alcanzan precisiones superiores, entre el 80-90%. Además permiten la delimitación de los límites de praderas gracias a su gran resolución espacial. Torres (2004) hace una comparación entre sensores para mapeo de ecosistemas sumergidos, en el cual incluye a ASTER y concluye que "al aplicar la corrección batimétrica (corrección de columna de agua) este sensor presenta mejoras superiores al 30%, probando su efectividad para el mapeo de ecosistemas bénticos a un nivel medio de complejidad (4 o 5 clases), y después de una serie de procesamientos a las imágenes". Kayane y Matsunaga (2003), usan imágenes del sensor ASTER para delimitar formaciones coralinas en varias partes del mundo, a fin de preparar un mapa de distribución de arrecifes de coral, basado en revisiones de otro tipo de sensores y datos que puedan ayudar a determinar como estos ecosistemas pueden ser monitoreados efectivamente con ASTER.

En Colombia, Díaz *et al*. (2003) utilizan fotografías aéreas e imágenes de satélite Landsat para delimitar los pastos marinos en el Caribe Colombiano; concluyen que con las fotografías aéreas se obtiene una precisión superior al 90%, mientras que para las imágenes Landsat es aproximadamente del 60%.

# **3. Marco conceptual**

3.1. Procesamiento de imágenes: ¿Por qué sensores remotos?

La percepción remota por satélite es un medio alternativo que ha resultado ser una herramienta de seguimiento costo efectivo en muchas aplicaciones ambientales. De hecho, el

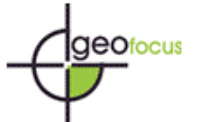

sensoramiento remoto ha sido ya usado para estudios costeros en varias partes del mundo (Green *et al*., 2000). Para diversos trabajos de manejo e investigación en zonas costeras han sido aplicadas técnicas de interpretación de imágenes provenientes de plataformas satelitales (Chuvieco, 1996).

Para gobernantes, planificadores y científicos, es de vital importancia contar con información sobre fondos marinos sumergidos, ya sea para seguridad del tráfico marino, o bien para monitorear cambios en los ecosistemas debido a impactos antrópicos (Grigg y Dólar, 1990). Esta necesidad de mejorar el monitoreo y modelación de ambientes marinos ha aumentado dramáticamente en los últimos años en particular, a lo largo de la línea de costa y en regiones donde las actividades humanas son extensivas y la contaminación tiene un impacto significativo. La integración sistemática de observaciones de sensoramiento remoto, observaciones de campo y métodos numéricos es importante para llevar a cabo esta tarea (Johannes y Betzer, 1975).

La relación costo beneficio de un trabajo en sensoramiento remoto es tal vez mejor observada en relación a los métodos alternativos para alcanzar los mismos objetivos administrativos. De acuerdo a los objetivos primarios para los cuales son usadas las técnicas de sensoramiento remoto (proveer información de respaldo para planes de manejo, detectar cambios del hábitat en el tiempo y planear estrategias de monitoreo) los productos finales son mapas de recursos o hábitats de diversas escalas, una vez que la decisión política está dada, se debe "educar" a la organización de manejo de los recursos costeros sobre el acercamiento para realizar estas actividades (Green *et al.,* 2000).

La única alternativa al sensoramiento remoto para delimitar habitats marinos y costeros es la comprobación y delimitación en campo, donde se hace una delimitación en cuadriculas del área (grilla) y se identifica el hábitat por observación directa, posteriormente las fronteras de estos ecosistemas son arregladas usando métodos de interpolación, haciendo de este método costoso, poco práctico y de mucho tiempo en su implementación, especialmente en áreas muy extensas; a diferencia de los sensores remotos que toman datos de áreas más grandes en una sola imagen (Green *et al* 2000).

Sin embargo, para utilizar el sensoramiento remoto en ecosistemas sumergidos, es necesario corregir el efecto producido por la atenuación de la luz debido a la columna de agua. Respecto a esto, Lozano (2003) concluye que: "en todos los procesos de cartografía marina a partir de imágenes, además de hacer las correcciones atmosféricas, geométricas y radiométricas, es necesario hacer la corrección de columna de agua. Se recomienda aplicar esta corrección en el mapeo de ecosistemas sumergidos, para compensar el efecto de la profundidad sobre la señal recibida por el sensor (...), si ésta corrección no es realizada, los efectos de la profundidad dominarán la imagen y no será fácil interpretar de manera cierta los hábitats y fondos marinos presentes en la imagen".

Una de las herramientas que brinda el sensoramiento remoto es la delimitación de áreas mediante clasificación automática. Los últimos avances ofrecen técnicas basadas en segmentación de imagen por regiones, donde los objetos son separados basándose en sus propiedades espaciales/espectrales propias. A través del índice de similaridad y del área mínima, el analista controla este proceso ajustando los parámetros y buscando una delimitación de las cubiertas presentes en la imagen más acertada y con fronteras mejor definidas. Los resultados suelen ser mejores que la interpretación visual. Sin embargo, si se acompañan estas dos técnicas, es posible

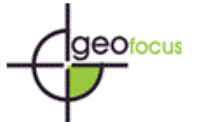

obtener conclusiones más exactas sobre inventarios, cambios en área y patrones espaciales en el tiempo. Además, aplicando información obtenida en campo, resulta más efectivo que una metodología estrictamente basada en la delimitación en campo.

# 3.2. Sensor EOS ASTER

El radiómetro avanzado de emisión y reflexión aerotransportado (ASTER por sus siglas en inglés) es un sensor multiespectral que fue lanzado a bordo del satélite Terra de la NASA en diciembre de 1999. ASTER cubre una amplia región espectral con 14 bandas que van desde el visible al infrarrojo térmico, con una alta resolución espacial, espectral y radiométrica. Una banda inversa en el infrarrojo cercano permite estereoscopia. La resolución espacial varía con la longitud de onda: 15m en el visible e infrarrojo cercano (VNIR); 30m en el infrarrojo de onda corta (SWIR); y 90m en el infrarrojo térmico (TIR). Cada escena ASTER cubre un área de 60x60 Km. El satélite Terra es el primero de una serie de satélites multi instrumentales que conforman el sistema de observación terrestre de la NASA (EOS). EOS consiste en un componente científico y un sistema de información de datos (EOSDIS) que soportan una serie de satélites, de baja inclinación y orbita polar, para observaciones a largo plazo de la superficie terrestre, biosfera, manto rocoso, atmósfera y océanos, aumentando el entendimiento de la tierra como un sistema integrado.

Según Abrams y Hook (2002), las imágenes de este sensor pueden ser utilizadas en varias áreas específicas de la investigación científica tales como:

- Estudios de la composición y geomorfología de la superficie terrestre, mantos rocosos y procesos superficiales para estudiar la historia geológica de la tierra.
- Monitoreo de volcanes, erupciones y eventos precursores como la emisión de gases volcánicos a la atmósfera, evolución de lagos de lava y actividad de las fumarolas, historia eruptiva y potencial de erupción.
- Observaciones de los componentes atmosféricos característicos, como aerosoles y tipos de nubes, pueden ser útiles a la hora de corregir la información que llega de la superficie terrestre.
- Estudios del ciclo del carbón en ecosistemas marinos, la tasa de absorción del dióxido de carbono absorbido por arrecifes de coral, medido como la tasa de acumulación de Co<sub>2</sub> en éstos.
- Evapotranspiración, el conocimiento de la temperatura y humedad recogidas en campo, con los modelos de temperatura generados por las medidas de radiancia de ASTER.
- Hidrología, el entendimiento de los flujos de energía global y los procesos hidrológicos y su relación con los cambios globales.

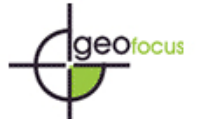

# **4. Objetivo**

De acuerdo a lo expuesto anteriormente y teniendo en cuenta que este documento muestra solo los avances preliminares del trabajo, se propone el siguiente objetivo:

• Comparar la clasificación no supervisada generada para imágenes EOS-ASTER aplicando el algoritmo para la corrección de la columna de agua y sin la aplicación de Éste.

# **5. Metodología**

#### 5.1. Preprocesamiento

### 5.1.1. Selección y adquisición de las imágenes

La selección de imágenes se hace usando el visualizador proporcionado por el servicio geológico de los Estados Unidos (USGS), denominado GLOVIS [\(http://glovis.usgs.gov/](http://glovis.usgs.gov/)), donde se estudian varios factores, tales como la cobertura de nubes de la imagen y la fecha de adquisición, con el fin de obtener imágenes de calidad para el estudio. Posteriormente, estas imágenes se solicitan a través del portal oficial para la solicitud de imágenes ASTER en el centro de distribución de datos y archivo activo del programa de observación terrestre de la NASA y centros afiliados (<http://edcimswww.cr.usgs.gov/pub/imswelcome/>).

#### 5.1.2. Corrección geométrica

Para la corrección geométrica de las imágenes se usa como referencia un mosaico de imágenes Landsat del año 2000 previamente georreferenciado y la línea de costa generada por INVEMAR en el 2001 a partir de ese mosaico. Se establece el uso de un polinomio de segundo grado y el uso de mínimo 12 puntos de control distribuidos uniformemente sobre cada imagen.

5.1.3. Mosaico y máscara para áreas emergidas y delimitación de línea de costa

Las bandas empleadas para este estudio son las de mayor resolución espacial, 15 m. A partir de ellas se genera el mosaico para cada una de las bandas y sobre la banda 3 se crea la máscara para áreas emergidas a partir de procesos de segmentación y clasificación por regiones. Se usa la banda del infrarrojo cercano porque es la región del espectro donde el agua absorbe la menor cantidad de energía y es fácil diferenciar y delinear los cuerpos de agua.

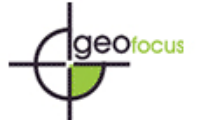

5.1.4. Corrección de la columna de agua

Para llevar a cabo esta corrección es pertinente seguir una serie de pasos y aplicar la metodología propuesta por Peter Mumby, en Green *et al.* (2000). Esta técnica es una modificación de la metodología propuesta por Lyzenga (1981):

A) *Selección de muestras de píxeles con el mismo sustrato y diferente profundidad:* se debe seleccionar un grupo de píxeles de las bandas del visible, donde se supone existe el mismo tipo de sustrato pero a diferente profundidad. Los niveles de gris de los píxeles seleccionados son transferidos a una hoja de cálculo para obtener el coeficiente de atenuación.

B) C*álculo del coeficiente de atenuación por par de bandas:* sobre la hoja de cálculo creada en el paso anterior son diseñados los diagramas x y de los datos muestreados, examinando las regiones saturadas con valores muy altos para ser eliminados. La pendiente lineal no se calcula usando el método tradicional de regresión por mínimos cuadrados ya que el resultado depende de cual banda es escogida como variable dependiente. Por lo tanto, en vez de calcular la desviación estándar de la línea de regresión en dirección de la variable dependiente, la línea de regresión es colocada donde la desviación estándar es reducida al mínimo (perpendicular al medio de la línea). Se calcula la varianza de cada banda y la covarianza por par de bandas. Las ecuaciones usadas en estos cálculos son:

$$
\frac{K_i}{K_j} = a + \sqrt{(a^2 + 1)}
$$

Donde  $K_i/K_j$  es el coeficiente de atenuación y *a* es:

$$
a = \frac{\sigma_{ii} - \sigma_{jj}}{2\sigma_{ij}} \qquad \sigma_{ij} = \overline{X_i X_j} - (\overline{X_i} \times \overline{X_j})
$$

*C) Generación del índice para tipos de fondo, independiente de la profundidad:* en aguas relativamente claras, la intensidad de la luz decae exponencialmente con el aumento de la profundidad. Si los valores de la intensidad de la luz (radiancia) se transforman usando logaritmo natural (ln) esta relación con la profundidad llega a ser lineal. Por lo tanto los valores de radiancia trasformados disminuirán linealmente con el aumento de la profundidad. Green *et al.* (2000) proponen unos pasos generales de la corrección de agua, los cuales son aplicables para las dos bandas del visible de ASTER: (a) atenuación exponencial de la radiación (la banda i tiene una longitud de onda más corta y por lo tanto atenúa menos rápido que la banda j); (b) diagrama de la banda i (transformada) contra la banda j (transformada) para un mismo tipo de fondo a profundidades diferentes con profundidad lineal para las bandas i y j usando logaritmo natural, el gradiente de la línea representa el cociente de los coeficientes de atenuación, éste es independiente del tipo de fondo; y (c) diagrama de diferentes tipos de fondo. Cada tipo tiene un punto de intercepción en y, sin importar su profundidad, este punto por lo tanto se convierte en un índice de tipo de fondo independiente de la profundidad. Usando la ecuación:

$$
Indice tipo de fondo_{ij} = Ln(L_i) - \left[ \left( \frac{K_i}{K_j} \right) Ln(L_j) \right] \qquad \text{www.ge-focus.org} \qquad \text{238}
$$

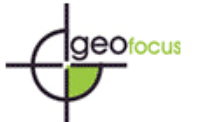

Donde *Li* es la radiancia para la banda *i*, *Lj* radiancia para la banda *j*, *Ki/Kj* es el coeficiente de atenuación para el par de bandas *i-j.*

El resultado de esta operación genera una nueva banda, la imagen con corrección de columna de agua. Sin embargo, como estos valores son números enteros decimales y pueden ser negativos, para visualizarlos es necesario convertirlos a una banda de 8 bits, es decir, en valores de gris entre 0 y 255. Para esto se deben encontrar los valores mínimo y máximo de la imagen resultante y distribuirlos linealmente entre los valores 1 y 255 (el 0 no se incluye porque está asignado a la máscara del área emergida). Para hacer esto se establece un sistema de dos ecuaciones lineales con dos incógnitas a partir de las cuales se calculan la ganancia y el "offset".

5.2. Procesamiento

### 5.2.1. Segmentación

La segmentación es una tarea básica en el análisis de imágenes a través de la cual la imagen es particionada en regiones donde los puntos tienen aproximadamente las mismas propiedades, como nivel de gris media o propiedades de textura (Bins *et al.,* 1996). La segmentación es uno de los elementos más importantes del análisis de imágenes digitales, a partir de ésta, objetos u otras entidades de interés pueden ser extraídos para posterior reconocimiento. Se fundamenta en el método de la similaridad, que es un proceso iterativo por el cual las regiones son formadas a partir de un píxel individual, y van creciendo iterativamente hasta que todos son procesados (Bins *et al.,* 1996). Los valores límite de similaridad, que es el agrupamiento de píxeles en función de los píxeles vecinos (Gonzales y Wints, 1997), son dados por el usuario; un límite de similaridad más bajo, puede generar una "súper" segmentación, en cuanto un límite de segmentación alto, puede agrupar regiones de coberturas diferentes. Este valor es relativo a la distancia Euclidiana entre los valores de los niveles de grises, bajo el cual los píxeles y/o regiones son agrupados.

Se realiza una serie de pruebas de segmentación sobre las imágenes, variando los parámetros de índice de similaridad y número mínimo de píxeles hasta encontrar por inspección visual una combinación que resulte apropiada para delimitar las áreas de interés. Este proceso se hace un mínimo de 10 veces y se aplica tanto para la banda resultante de la corrección de columna de agua como para las bandas 1 y 2 de ASTER, con el fin de hacer comparación de resultados posteriormente.

#### 5.2.2. Clasificación no supervisada

En la clasificación no supervisada cada píxel de la imagen es asociado a una clase espectral sin que el usuario tenga conocimiento previo del número o identificación de las diferentes clases de la imagen Esto es hecho a través de algoritmos de agrupamiento; Los clasificadores pueden ser aun divididos en clasificadores píxel a píxel y clasificadores por regiones. Los clasificadores píxel a píxel utilizan apenas la información espectral aislada de cada píxel para identificar las regiones homogéneas. La clasificación por regiones es realizada a partir de una imagen particionada

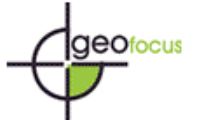

(segmentación) y cada región es asociada a una clase (Fonseca *et al.,* 1998). Sobre la segmentación que reúne los píxeles con niveles digitales más representativos para pastos marinos, se realiza una clasificación no supervisada usando el clasificador ISOSEG. Este algoritmo no supervisado es aplicado sobre las regiones extraídas de la segmentación, que son caracterizadas por su media, matriz de covarianza y área. Este algoritmo está definido por el límite de aceptación, dado en porcentaje, que calcula la distancia mínima entre las regiones pertenecientes a una misma clase. Este proceso, al igual que el anterior, se aplica tanto para la imagen con corrección de columna de agua como para las bandas 1 y 2 de ASTER.

### 5.2.3. Análisis de resultados

Las clasificaciones obtenidas de los pasos anteriores son analizadas a partir de: Inspección visual de cada una de las clasificaciones generadas, comparación entre clasificaciones, comparación entre número de píxeles (área) clasificados como pastos marinos y valores obtenidos en mapas anteriores.

### **6. Resultados y análisis preliminar**

En cuanto a la selección y adquisición de imágenes ASTER, se destaca que es directa, sin intermediarios y a través de servidores ftp, lo que hace muy dinámica su adquisición reduciendo los costos drásticamente en comparación a los métodos actuales de adquisición. Todas las imágenes de este tipo solicitadas a través de este portal ya están corregidas atmosféricamente, las imágenes usadas para este estudio tienen un porcentaje de cobertura de nubes menor al 10% y son imágenes tomadas entre los años 2001 y 2003. En total se adquirieron 10 imágenes que cubren la península de la Guajira, de las cuales 6 cubren las tres áreas del Departamento donde se encuentra distribuido el ecosistema a delimitar. En la [Tabla 1](#page-14-0) están discriminadas las características de las imágenes usadas para esta investigación.

El error medio cuadrático promedio obtenido en la corrección geométrica es de 0.440 píxeles, lo que significa que las imágenes tendrán una precisión debido a la georreferenciación de  $\pm$ 6,6 metros. Los parámetros de segmentación por regiones aplicados a la banda 3 de ASTER, que resultaron aceptables para delimitar la línea de costa, fueron 26 para el valor del índice de similaridad y 7600 píxeles para el valor de área. En la [Figura 2](#page-16-0) se observa el resultado de esta segmentación y como se puede apreciar, la confusión y "ruido" que pudo haberse generado por el uso de diez imágenes de diferentes fechas y con la presencia de nubes, es mínima. La línea de costa se obtuvo de manera casi automática y con un alto nivel de precisión para el área de estudio.

La información presentada a continuación es el resultado de los procesos descritos en la metodología aplicados a la imagen EOS-ASTER que cubre la zona de Bahía Portete.

A partir de la segmentación obtenida para el mosaico de imágenes ASTER se realizó la extracción de regiones y la clasificación no supervisada utilizando el clasificador ISOSEG con límite de aceptación del 99%. Fueron creadas automáticamente tres clases: zona emergida, zona sumergida y ruido. Esta tercera clase fue editada matricialmente para asignar las áreas a la clase

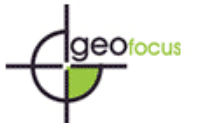

apropiada. Teniendo el plano de información con las dos clases correctamente definidas, se aplicó un algoritmo en programación LEGAL para crear la máscara [\(Figura 3\)](#page-17-0), donde a las áreas emergidas se les asignó el valor digital 0. Como se puede observar, las características propias del fondo de la imagen ampliada son visibles a simple vista, permitiendo realizar un primer acercamiento al ecosistema que pretendemos delimitar; además de los pastos marinos (vistos de color verde) es posible delimitar zonas de arenas y fondos más profundos.

Para aplicar la corrección de la columna de agua, se tomaron 166 muestras de valores digitales de las bandas 1 y 2, valores que debían estar sobre la misma cubierta (Pastos marinos) y a diferente profundidad. Las muestras fueron descargadas en una hoja de cálculo para realizar las operaciones de covarianza entre bandas (22,009) y coeficiente de atenuación (1,487). Este coeficiente fue aplicado a la imagen para generar el índice de tipo de fondo, usando un algoritmo desarrollado en LEGAL obteniéndose la banda corregida de la columna de agua. En la [Figura 4](#page-18-0) se observa la imagen resultado ampliada para la Bahía de Portete, zona de interés. En esta imagen podemos apreciar como los atributos pertenecientes al fondo se delimitan de manera más clara. Algunas características que antes no se podían ver claramente, ahora se observan con un mejor contraste. La influencia ejercida por el fondo marino ha disminuido y se puede asegurar que las cubiertas visualizadas en esta banda están más asociadas al fondo que al efecto de la atenuación de la luz en la columna de agua.

Para las bandas 1 y 2 sin corrección se realizó una segmentación usando valores de similaridad 4 y área mínima 9 píxeles. Se aplicó el método de extracción de regiones y se generó una clasificación no supervisada la cual arrojó 36 clases. En la [figura 5](#page-19-0)-A se observa la segmentación y clasificación para la zona de Bahía Portete. En color negro se observan las curvas batimétricas para esa zona, con esto se puede decir que la clasificación está asociada más a las variaciones de la profundidad que al tipo de sustrato presente en el área.

Por otro lado, para la banda generada por la corrección de columna de agua, se realizó el mismo procedimiento que a las bandas anteriores, segmentación con valores de similaridad 2 y área mínima 5 píxeles, extracción y clasificación no supervisada. Como resultado se obtuvieron 21 clases, que visualmente se advierten menos relacionadas con la variación por profundidad. La [Figura 5](#page-19-0)-B muestra la clasificación generada para la zona de Bahía Portete con un porcentaje de aceptación del 99%. En esta clasificación se agrupan de una manera más acertada los objetos asociados a pastos marinos, la clasificación es más homogénea, como se nota en la reducción de clases generadas; la relación con la profundidad es menos evidente aunque sigue presente.

La reducción de la clasificación errónea por el equipo, a la hora de asociar clases con pastos marinos, es evidente al aplicar la corrección de columna de agua. Sin embargo, el analista debe hacer un refinamiento manual de los polígonos resultantes, ya que hay zonas que debido a la dinámica presente en el momento de la toma de la imagen, se asocian a otras clases y no se agrupan dentro de las clases asociadas a pastos marinos.

Al comparar los polígonos obtenidos en este estudio con los resultados del trabajo de Díaz *et al.* (2003), se puede decir que la delimitación es acertada. En la [Figura 6](#page-20-0) se observa que se generan varias clases que pueden ser asociadas a pastos marinos y que coinciden con estudios

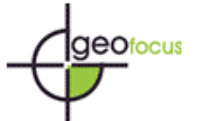

anteriores para la zona, aunque estos resultados deben ser refinados debido a la misma dinámica del área y al alto nivel de sedimentos suspendidos.

La delimitación de praderas de pastos marinos no es una tarea fácil, debido al alto nivel de confusión espectral con otros tipos de cubiertas. La delimitación objetiva de este ecosistema en una zona con unas características ambientales como en la zona de estudio, hace pertinente la aplicación de procesos y realces complementarios que permitan optimizar el proceso. Sin embargo siempre será necesario que un analista con experiencia refine los resultados obtenidos de la clasificación generada por el ordenador. De acuerdo a lo anterior y teniendo en cuenta los resultados aquí obtenidos se puede afirmar que la metodología empleada en este trabajo es acertada y replicable, si bien no con las mismas combinaciones numéricas, únicas para cada zona gracias a sus condiciones particulares, por lo menos la secuencialidad de los procesos y los realces necesarios a la hora de realizar un ejercicio de delimitación de este tipo. Estos resultados preliminares permiten asegurar que, en comparación con los estudios anteriores, el área cubierta con praderas de pastos marinos es superior y la precisión reportada para la delimitación de estos ecosistemas puede aumentar gracias al uso de ASTER, un sensor con mayor resolución espacial que Landsat y realizando la corrección al efecto de la columna de agua.

### **7. Conclusiones**

El sensor EOS-ASTER es una herramienta muy útil en aplicaciones costeras, debido a sus bajos costos, rapidez de adquisición de imágenes y posibilidad de solicitar la toma de datos vía Internet (Data Aquisition Request), lo que permite generar información base actualizada sobre la cual estudiar procesos dinámicos como los que se observan en las zonas costeras. Es necesario generar patrones de visibilidad superficial a la hora de solicitar una toma de datos, a fin de obtener la mayor y mejor cantidad de información sobre cualquier zona que se pretenda estudiar. ASTER es una herramienta costo efectiva como insumo a procesos investigativos, cuyos resultados pueden ser aplicados al ciclo administrativo del Manejo Integrado de Zonas Costeras.

Aplicando la segmentación por regiones a la banda 3 de ASTER y realizando una edición vectorial mínima, es posible conseguir una línea de costa precisa y en corto tiempo, haciendo de ésta una tarea más fácil de realizar y eliminando la necesidad de un digitalizador con experiencia para llevar a cabo este proceso.

 Las imágenes ASTER, por su mayor resolución espacial, permiten delimitar con más detalle algunas áreas de interés. Sin embargo, en ecosistemas sumergidos es necesario estudiar los efectos de la ausencia de información de la franja del azul del espectro. Esta banda es la que tiene mayor penetración en el agua y por esto mismo ofrece mayor información del fondo. Dentro de los resultados preliminares de este estudio se puede concluir que con la información de las dos bandas del visible que ofrece ASTER se puede obtener información del tipo de fondo útil para generar cartografía de ecosistemas sumergidos. Se espera que para los resultados finales de esta investigación se pueda avanzar en este aspecto, definiendo niveles de error y niveles de precisión.

La zona costera del departamento de la Guajira es una zona muy dinámica, con vientos fuertes y un ecosistema superficial desértico en su mayoría, lo que genera altos índices de turbiedad

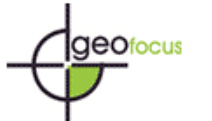

en el agua, se ha encontrado cierta dificultad en la delimitación de superficies sumergidas en varias zonas del departamento debido a estos factores. Por esto, es necesario mencionar que la delimitación de ecosistemas sumergidos con base en sensores remotos debe hacerse en compañía de información recogida en campo. La delimitación de polígonos someros con GPS puede ayudar a refinar la delimitación de este ecosistema.

La corrección de columna de agua es importante a la hora de realizar estudios de este tipo. Sin embargo, hay muchos factores en la zona de estudio que hacen que además de esta corrección, se apliquen otros métodos para una correcta delimitación como la información tomada en campo y datos de visibilidad para ciertas zonas, que permitan refinar esta corrección.

Aunque esta investigación se encuentra en una etapa inicial, es posible afirmar que la aplicación de técnicas de corrección de columna de agua y similares son fundamentales a la hora de generar información tan importante como el área que cubre determinado ecosistema sumergido, las correcciones aplicadas y el nivel de error con el cual se genera esta información también debe darse a conocer para estimar la relatividad de la información proporcionada.

Se deben estudiar muy bien las condiciones ambientales de la zona donde se pretenda hacer un proyecto de esta naturaleza ya que éstas pueden limitar el aprovechamiento máximo de esta tecnología.

En Colombia es la primera vez que se usan estas técnicas en conjunto para estudiar ecosistemas sumergidos, clasificación por regiones e imágenes ASTER. Según varios estudios, los resultados en la delimitación de ecosistemas sumergidos presenta una mejora sustancial y esto será un buen aporte para el manejo de ecosistemas marinos y costeros estratégicos en Colombia. Gracias a esta metodología será posible no solo delimitar pastos marinos sino también observar sus posibles aplicaciones en otros ecosistemas sumergidos como arrecifes coralinos, fondos sedimentarios y fondos rocosos.

# **Referencias bibliográfícas**

Abrams M. y Hook S, (2002): *ASTER User Handbook*. ASTER\_User\_Guide\_V2.Pdf Disponible En: [Http://ASTERweb.Jpl.Nasa.Gov/](http://asterweb.jpl.nasa.gov/)

Bins, L. S; Fonseca L. M. G; Erthal G. J. y Li F. M. (1996): "Satellite Imagery Segmentation: A Region Growing Approach". En: *8 Simposio Brasileiro de Sensoramiento Remoto. Anais Salvador: Instituto Nacional De Pesquisas Espaciais*; 1996. Pp. 221-226

Chuvieco, E. (1996): *Fundamentos de teledetección espacial.* Madrid, Ediciones Rialp S.A. 3ª edición revisada, 567 pp.

Díaz J.M., Barrios, L.M., y Gómez- López, D.I. (Eds.) (2003): *Las praderas de pastos marinos en Colombia. Estructura y distribución de un ecosistema estratégico*. INVEMAR. Serie Publicaciones especiales No. 10, Santa Marta, 160 p.

Ecology and Environment, Inc. (1984): *Environmental reconnaissance study of Cerrejon Coal Project in Bahia Portete, Colombia, South America*. Task 5. Informes Inéditos Intercor, Barranquilla.

Fonseca, M., Judson Kenworthy, W. y Thayer, G.W. (1998): "Guidelines for the conservation

and restoration of seagrasses in the United States and adjacent waters." *NOAA Coastal oceanic program decision analysis series,* No. 12. NOAA Coastal Ocean Office. Spring Maryland. 222 pp.

Gonzales R. C. y Wints P. (1987): *Digital Image Processing.* Massachusetts, Addison-Wesley Publishing Company. Pp. 503.

Green, E.P., Mumby, P.J., Edwards, A.J. y Clark, C.D. (2000): "Remote sensing handbook for tropical coastal management*"*, en Edwards A. J. (ed.): *Coastal Management Sourcebook 3*. Unesco Publishing 316 Pp.

Grigg, R.W. y Dollar, S.J. (1990): *Natural and anthropogenic disturbance on coral reefs*. New York, Elsevier Science Publishing Company Inc. pp. 439-452.

Invemar (1988): "Diagnostico actual de las comunidades marinas de la Bahía Portete, Análisis de efectos reales por la construcción y operación de las instalaciones portuarias" *en.* J.M. Díaz, O.D. Solano, R. Dueñas y J. Garzón-Ferreira (eds.): *Carbocol, Intercor, El Cerrejón-Zona Norte. Informe Final.* Santa Marta 156 Pp.

Invemar (1992): "Descripción inicial de unidades de monitoreo de ecosistemas marinos en la Bahía de Portete. Determinación del área de influencia de Puerto Bolívar afuera de la Bahía de Portete", en J.M. Díaz, J. Garzón – Ferreira, M. Puyana y C. Obregón (eds.): *1992 Informe Final.* Invemar. Santa Marta, 67 pp.

Johannes, R.E. y Betzer, S.B. (1975): "Introduction: Marine communities respond differently to pollution in the tropics than at higher latitudes" en Fergusson Wood, E.J. y R.E. Johannes (Eds.). *Tropical Marine Pollution. Elsevier Scientific Publishing Company* Amsterdam, pp. 1- 12.

Kayane H. y Matsunaga T. (2003): *ASTER-based coral reef monitoring and its satellite imagery database*. Tokyo Univ. & NIES; Disponible en:

[http://www.science.ASTER.ersdac.or.jp/en/science\\_info/eco\\_2.html](http://www.science.aster.ersdac.or.jp/en/science_info/eco_2.html)

Kuo, J y Den Hartog, C. (2001): "Seagrass taxonomy and identification key". Cap. 2 (pp. 31-58) en F.T. Shorty y R.G. Coles (Eds.): *Global seagrass research methods*. Elsevier Science B.V., Amsterdam.

Lozano, C.P. (2003): *Aplicación de la corrección de columna de agua en una imagen Landsat TM para identificación de fondos marinos en un segmento de la costa entre los estados de Río Grande Do Norte y Ceará. Brasil*. Monografía para el Curso Internacional de Sensoramiento Remoto y Sistemas de Información Geográfica. INPE, no publicado. 63 p.

Lyzenga, D.R. (1981): "Remote sensing of bottom reflectance and water attenuation parameters in shallow waters using aircraft and Landsat data", *International Journal of Remote Sensing,* 2, pp. 71-82.

Morris, L.J. y Tomasko, D.A. (Eds.) (1993): *Proceedings and conclusions of workshops of submerged aquatic vegetation and photosinthetically active radiation.* Especial publication SJ93-SP13 St. Jones River Water Management District, Palatka Florida.

Philips, R.C. y Meñez, E.G. (1988): *Sea grasses.* Smiths Contrib. Mar. Sci., 34:1-89.

Short, F.T., Coles, R.G. y Pergent- Martini, C. (2001): "Global seagrass distribution", en Short F. y R. Coles (Eds.): Global seagrass research methods, pp 5-30

Torres, P. D. (2004): *A multi-sensor comparison for coral reef. habitat mapping: a case study using a tropical match reef environment in Bizcayne National Park,* Florida. Documento presentado como tesis de maestría en Geología; Universidad de Puerto Rico, pp.57.

Zieman, J.C. (1975a): "Tropical seagrass ecosystems and pollution", en Fergusson E.J. y Johannes E.J. (Eds): Tropical marine pollution. Amsterdam, Elsevier Scientific Publishing

<span id="page-14-0"></span>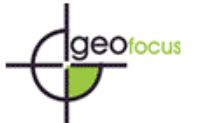

Company, pp. 63-74

Zieman, J.C. (1975b): "Seasonal variation of the turtle grass, Thalassia Testudinum Koing, whith reference to temperature and salinity effects", Acuat Bot. 1 (2): pp.107-124. Zieman, J.C. (1982): *The ecology of the sea grasses of south Florida: a community profile. U.S. Fish and Wildlife Services*. Office of Biological Services: Washington D.C. FWD-OBI-82/25. 158 pp.

# **TABLAS**

### **Tabla 1. Datos generales de las imágenes usadas para la investigación**

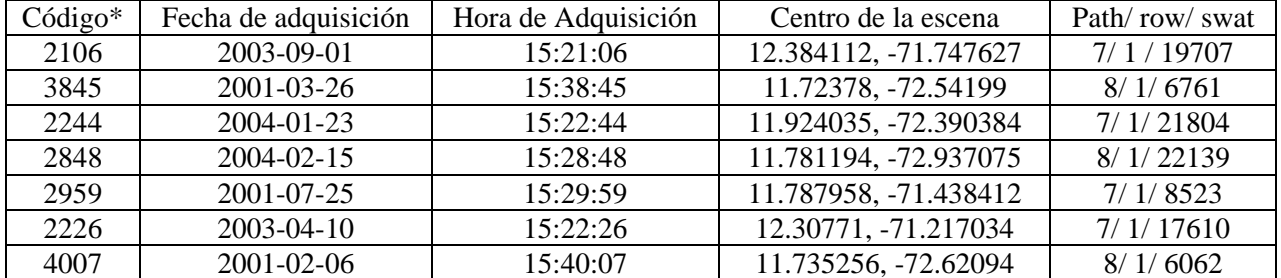

\*El código usado aquí para discriminar cada imagen se refiere a los cuatro últimos dígitos del archivo .hdf original

obtenido antes de iniciar los ceros. Fte. Elaboración propia

 © Los autores www.geo-focus.org

<span id="page-15-0"></span>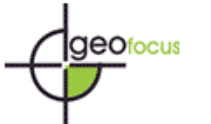

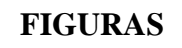

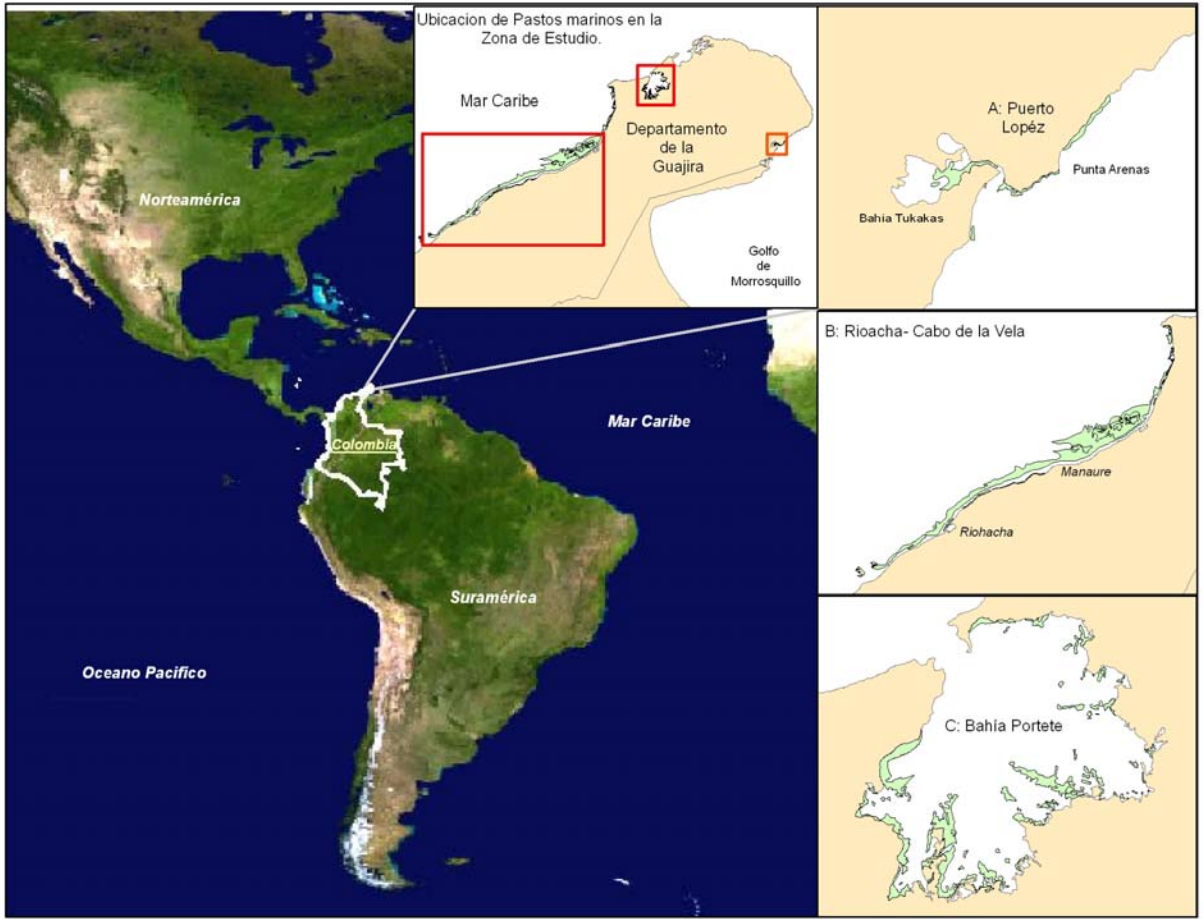

**Figura 1. Delimitación del área de estudio en el contexto, nacional y regional.** 

<span id="page-16-0"></span>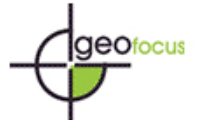

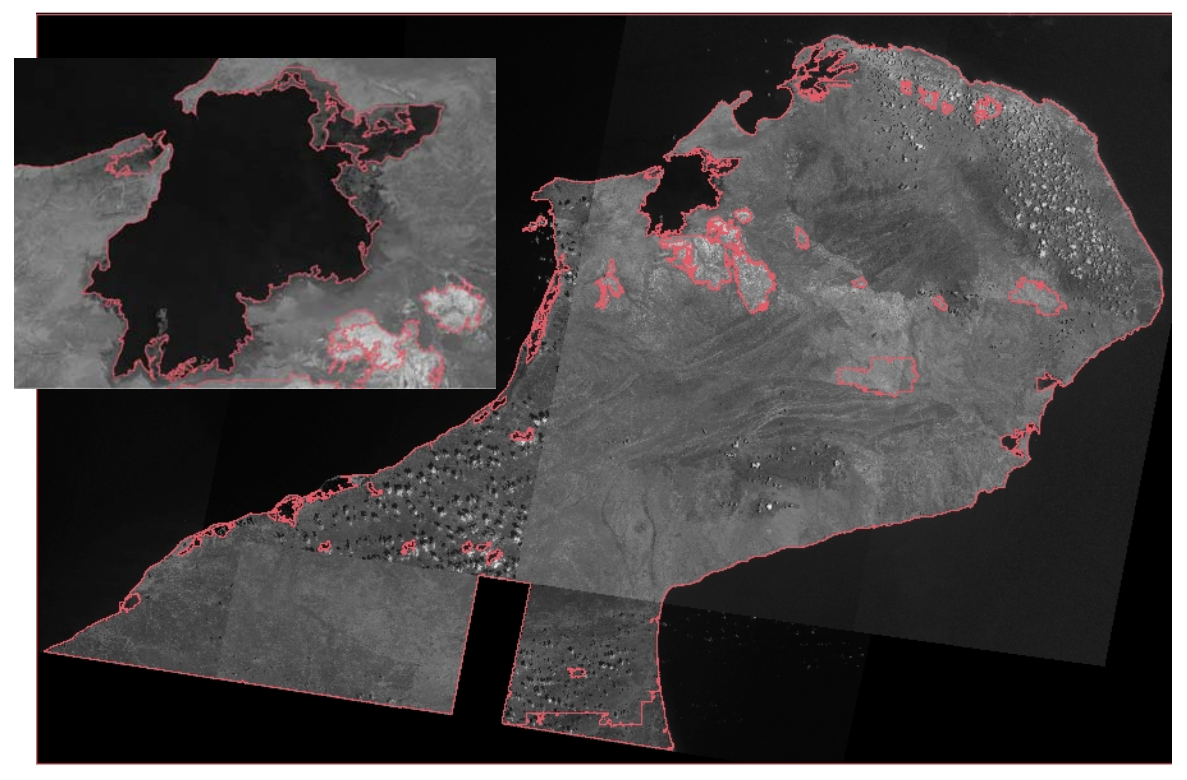

**Figura 2. Segmentación usada para delimitar la zona emergida de la sumergida, línea de costa; ampliado para la zona de Bahía Portete, zona de interés.**

<span id="page-17-0"></span>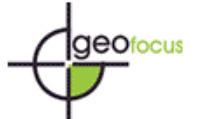

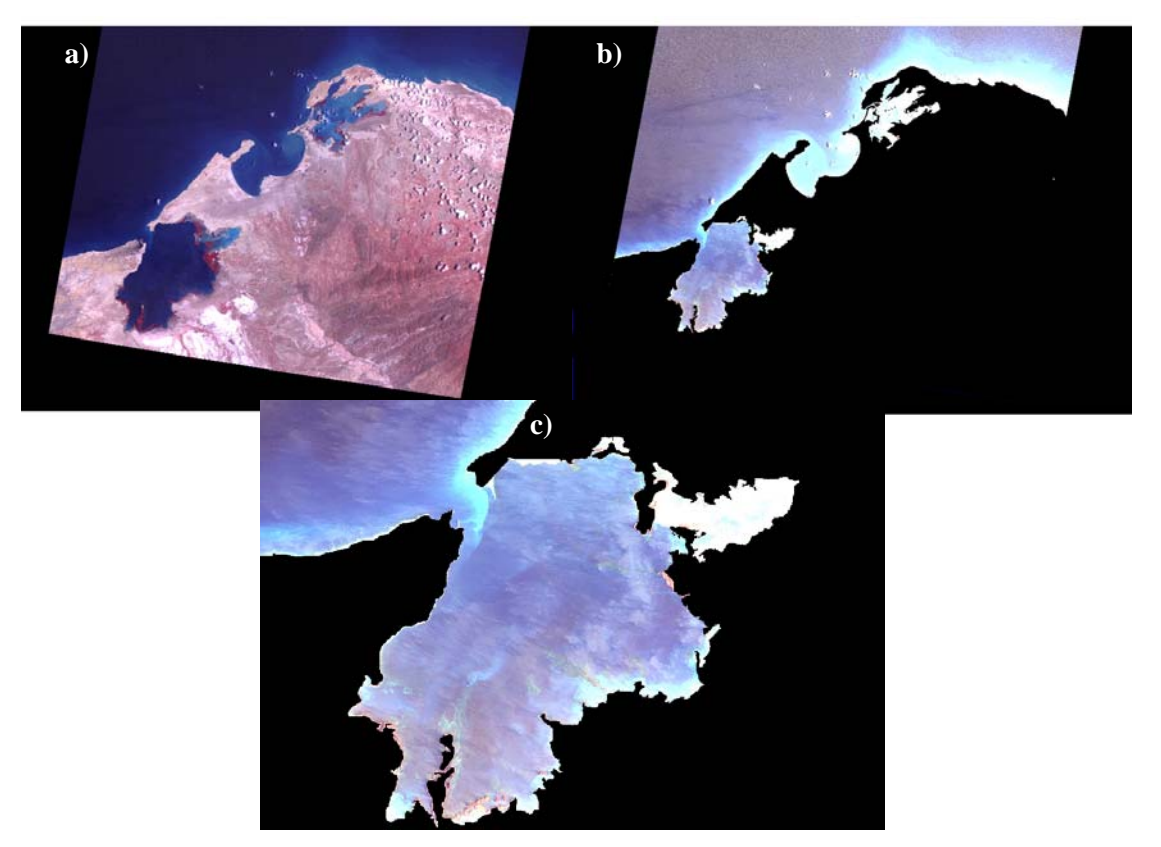

**Figura 3. Proceso de máscara: a) imagen original, composición falso color 3-2-1, b) imagen resultado, y c) ampliación sobre Bahía Portete, en color verde se pueden observar las zonas de pastos marinos y zonas más claras de fondos arenosos.** 

<span id="page-18-0"></span>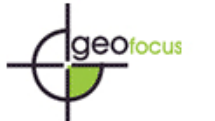

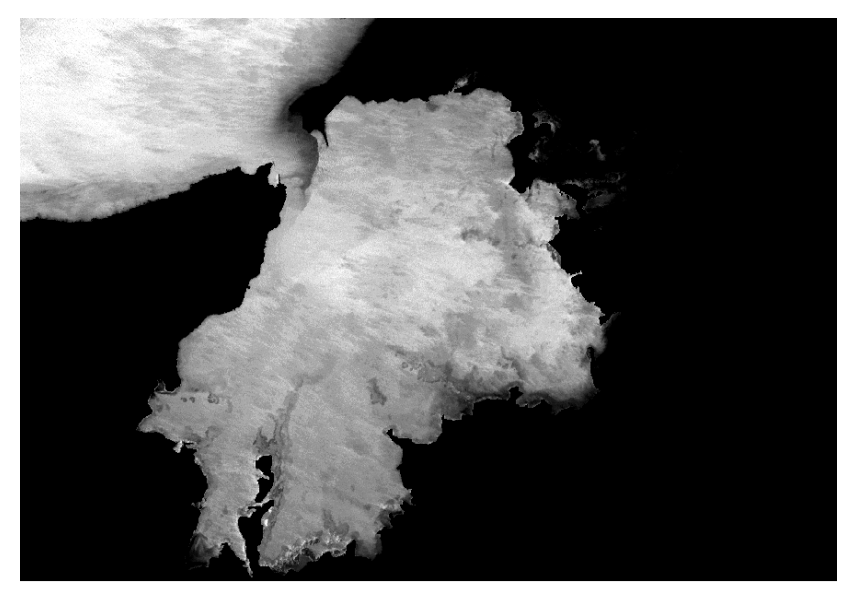

**Figura 4. Banda resultado de la corrección de la columna de agua.** 

<span id="page-19-0"></span>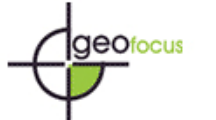

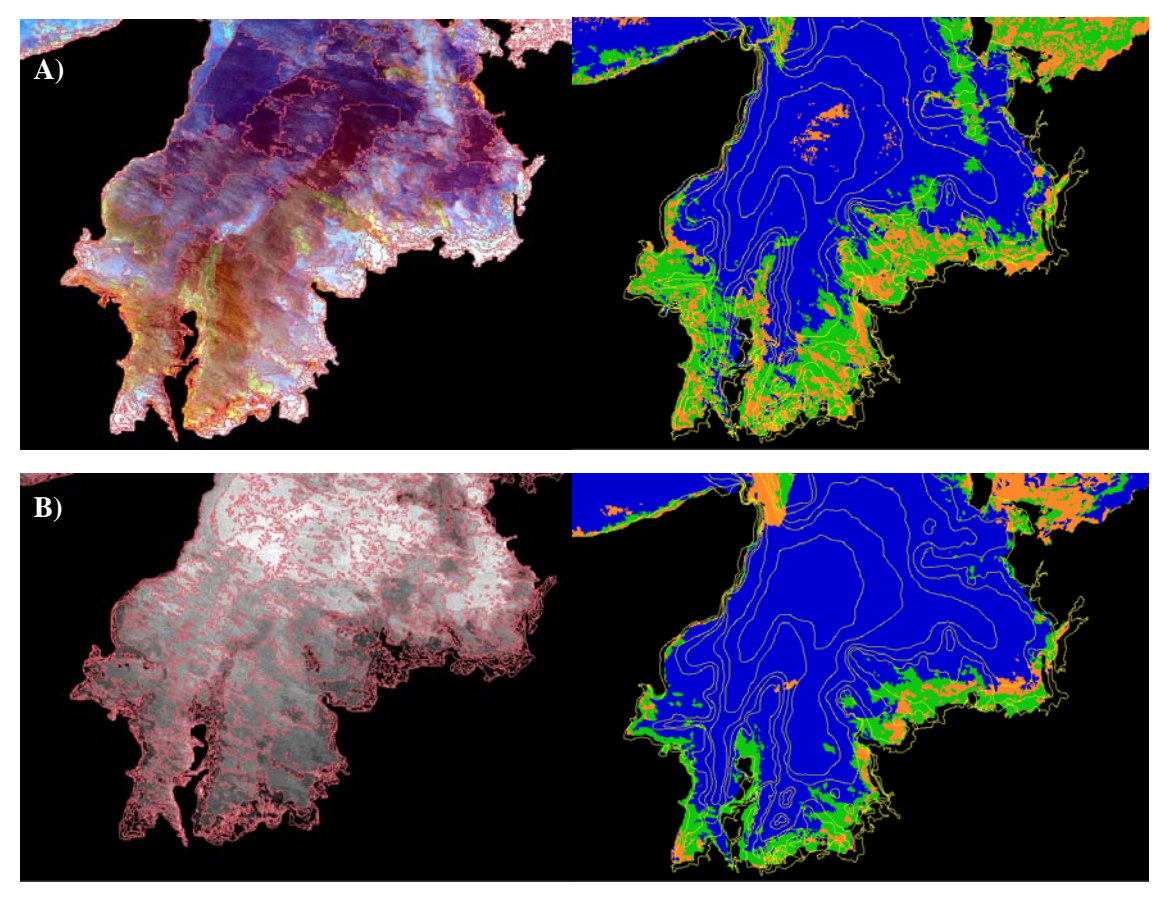

**Figura 5. A) Segmentación por regiones (4/9) y clasificación ISOSEG (99%) para la imagen sin corrección de columna de agua; B) Segmentación por regiones (2/5) y clasificación ISOSEG (99%) para imagen resultado de la corrección de columna de agua. En color verde las clases asociadas a pastos marinos.** 

<span id="page-20-0"></span>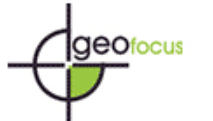

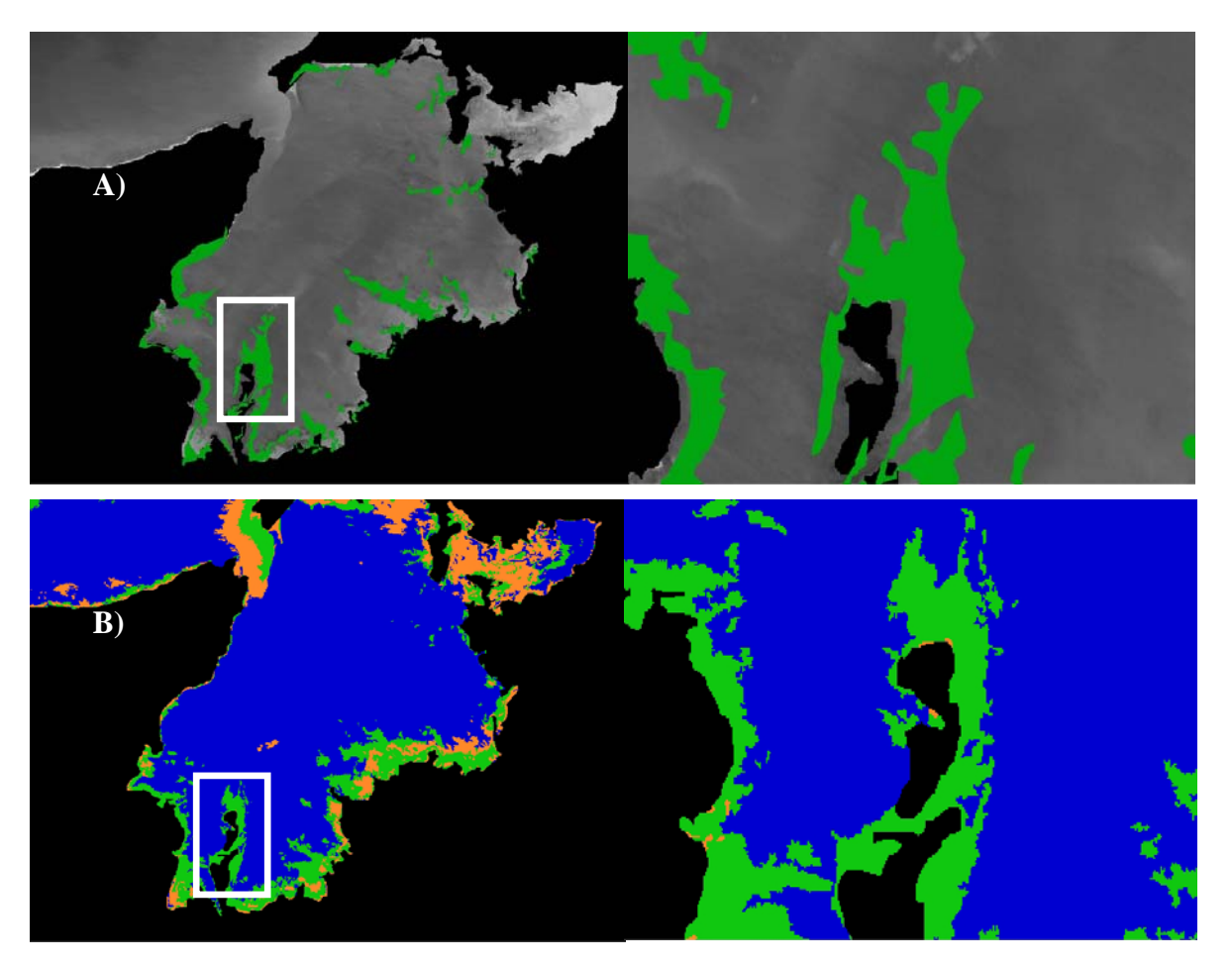

**Figura 6. Comparación entre delimitación de pastos marinos (color verde), recuadro blanco zona ampliada. A) Delimitación de pastos marinos por Díaz** *et al***., (2003) y B) Delimitación de pastos por clasificación no supervisada de imágenes ASTER año 2003.**